# AppleCrate II

Michael Mahon

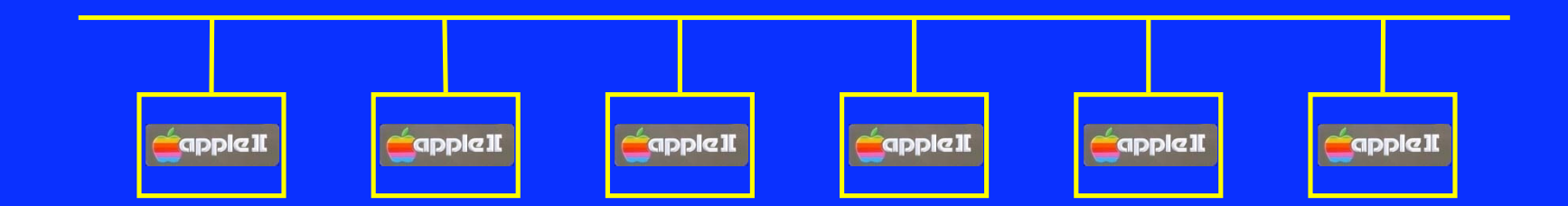

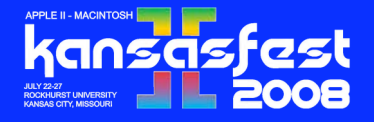

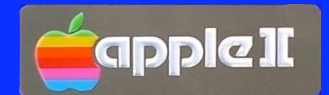

## Why AppleCrate?

- In the early 1990s, I became interested in "clustered" machines: parallel computers connected by a LAN.
- **This interest naturally turned to Apple II computers,** and the possibility of creating an Apple II "blade server".
- A lucky eBay bid in 2003 netted me 25 Apple //e main boards (14 enhanced) for \$39, including shipping!

#### **"Because it can be done!"**

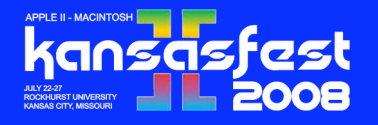

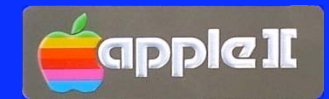

# AppleCrate I

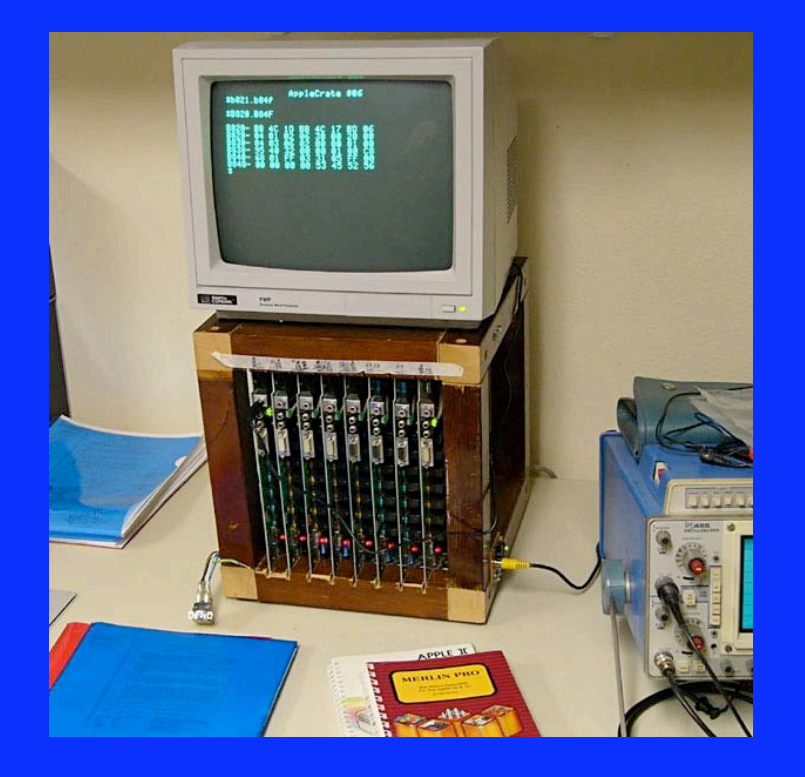

- An 8-machine Apple //e cluster, all unenhanced machines.
- ROMs modified for NadaNet boot (from server)
- **Powered by PC power supply**
- **Fine for a desktop, but quite** fragile for travel!

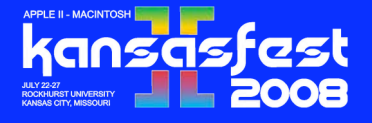

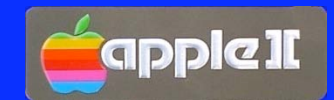

# Why AppleCrate II?

■ Out of the 25 main boards, 14 were Enhanced //e's.

- Only 512 bytes of self-test space in ROM required a new "passive" network boot protocol.
- **I** wanted a 'Crate that was mechanically robust and compact enough to travel.
- **I** lwanted to scale it up to 16 machines, and incorporate a "master" for convenience.
- **I** l wanted better quality sound output.

**A machine to support parallel programming** *on Apple II's***.**

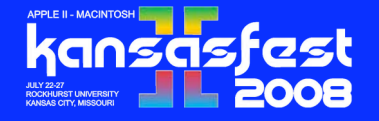

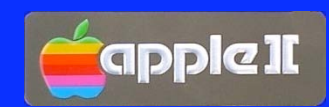

## AppleCrate II

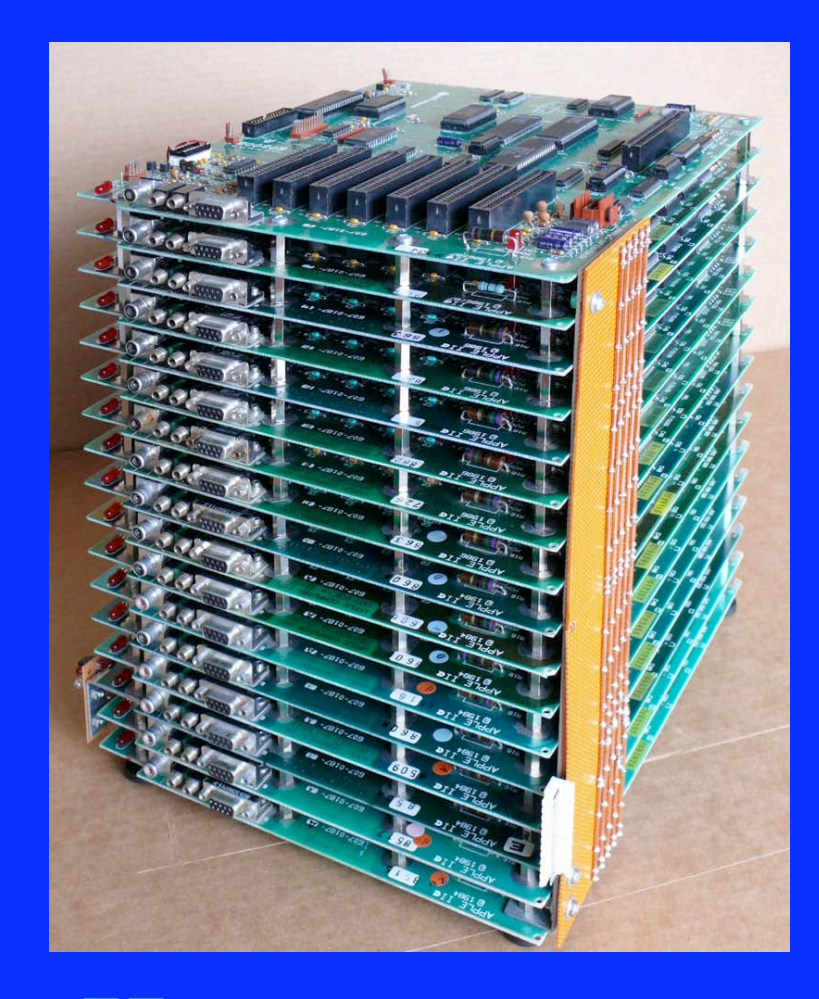

- 17 Enhanced //e boards
	- ◆ 1 "master" and 16 "slaves"
	- Self-contained system
- I/O can be attached to the top board, so it is the "master"
- **All boards stacked horizontally** using standoffs for rigidity
- Total power ~70 Watts
	- ~4.2 Watts per board!
- 17-channel sound
	- External mixer / filter / amplifier
- GETID daisy chain causes IDs to be assigned top-to-bottom

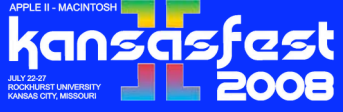

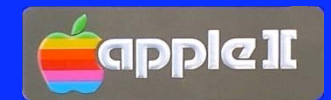

## Parallel Programming

- **The fundamental problem is maximizing the degree** of concurrent computation to minimize *time to completion.*
- To achieve that it is necessary to *decompose* a program into parts that:
	- Require sufficient computation so that communication cost does not dominate TTC
	- Are sufficiently *independent* so that communication does not dominate TTC
	- Do not leave a few large/long sequential tasks whose computation will dominate TTC

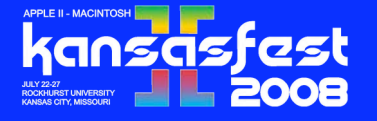

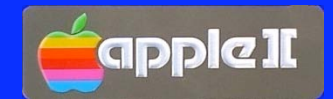

### Pipeline Parallelism

**Processing is divided into "phases" or "stages" that:** 

- Require approximately the same time to completion
- Can be performed essentially independently on many different data sets
- Balancing the times required by each stage independent of the data can be difficult.
	- The pipeline runs at the speed of the slowest stage.
	- A problem in any stage is a problem for the whole pipeline.

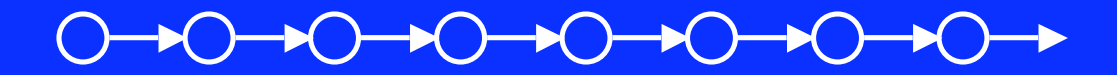

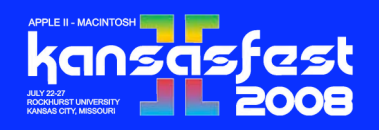

**This approach can be compared to an assembly line.**

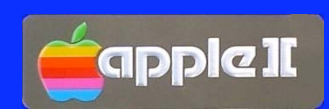

### Process Parallelism

**Processing is divided into separate processes that:** 

- Can take any amount of time or resource
- Can be performed independently on different data sets
- Any particular data set may have a unique path through the network of processes.
- Data sets ("jobs") queue for each process
- Balancing processing resources to minimize queueing can be very difficult.

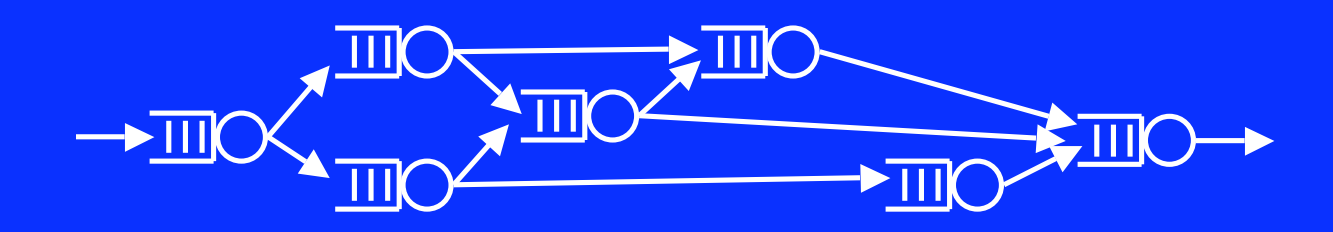

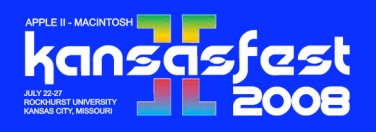

**This approach can be compared to scheduling a machine shop floor.**

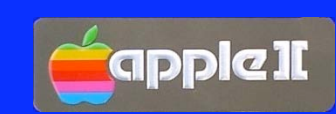

### Data Parallelism

- Some problems naturally "fall apart" into many nearly identical independent pieces that:
	- Are sufficiently fine-grained that none dominates TTC
	- Can be easily aggregated to balance computation with communication
- **These problems are "made to order" for parallel** computation, since decomposition is trivial.

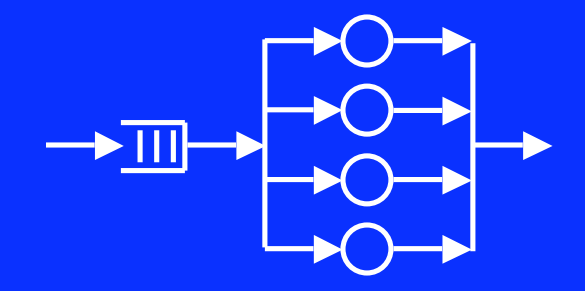

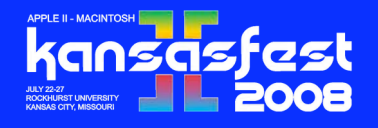

**Often so easy it's known as "embarrassing parallelism"**

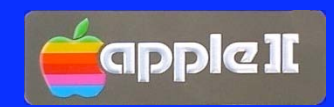

# Examples of Data Parallelism

- **Monte Carlo simulations**
- **Database querys**
- **Most transaction processing** 
	- But must still check for independence
- **Mandelbrot fractals**

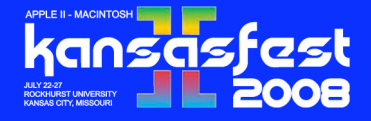

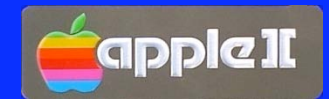

#### BPRUN (Broadcast Parallel Run)

- RUNs an Applesoft program on all serving machines
- **Performs standard AppleCrate initialization** 
	- **\* Takes census of serving machines**
	- Boots any machines awaiting boot
	- ◆ Re-takes census
- Starts Message Server if needed
- **For each serving 'Crate machine, &POKEs amd** &CALLs the BPRUNNER program at \$200
- **Broadcasts the BASIC program using "boot hack"**
- Registers "check-in" of machines running program

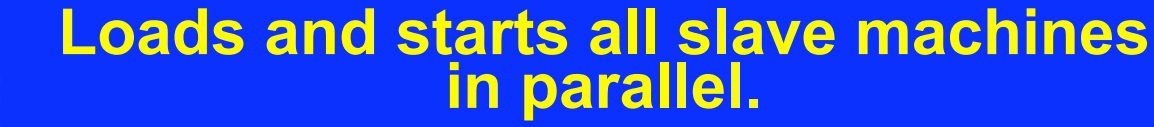

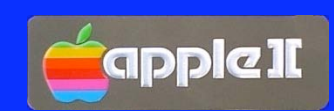

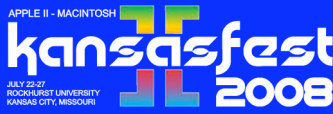

## Parallel Mandelbrot

- **Each point is completely independent!**
- A "job" could be anything from a single point to *all* 53,760 points!
	- I chose 280 points, or a line, for each "job"
- **The master machine queues jobs (in random order)**
- Each idle slave machine:
	- Takes the first job in the job queue,
	- Executes the computation, and
	- Enqueues the result for the master to display

#### **The result is an almost linear increase in the speed of execution.**

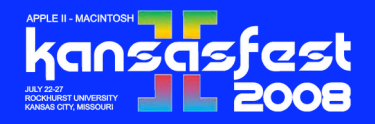

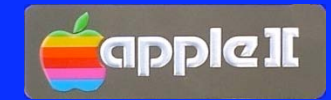

#### Mandelbrot Master

```
2180 REM Job parameters
 2190 N = 192 : P = 20 : REM 192 jobs, max of 20 at a time
 2200 JN = 0:RN = 0:SCH = 0 : REM Start empty
 2210 :
2220 REM Build and maintain job queue
 2230 IF JN < N AND SCH < P THEN GOSUB 2400: REM Sched another job
 2240 IF RN < N THEN GOSUB 2500: REM Get result of job
 2250 IF RN < N GOTO 2230
 2260 :
 2270 PRINT CHR$ (7)"All jobs completed."
 2320 END
 2330 :
 2400 REM Schedule new job
2410 JN = JN + 1
 2430 POKE BUF,LM%(JN - 1): REM Line number
 2440 & PUTMSG (2, JQ, 8, BUF) : REM Enqueue job in JQ
 2460 SCH = SCH + 1
 2470 RETURN
 2480 :
 2500 REM Receive and display job result
 2560 & GET MSG# (2, RQ, LL, BUF) : REM Get result from RQ
 2570 IF PEEK(1) THEN FOR I = 1 TO 100: NEXT I: RETURN : REM Delay if no result
 2580 SCH = SCH - 1:RN = RN + 1 : REM One less thing to do, one more thing done.
 2590 PY = PEEK (BUF)
 2600 H = INT (PY / 8):L1 = PY - H * 8 : REM Compute start of HGR2 line PY
 2604 L3 = INT (H / 8):L2 = H - L3 * 8
 2606 LINE = 4 * 4096 + L1 * 1024 + L2 * 128 + L3 * 40
 2607 FOR I = 0 TO 39: POKE LINE + I, PEEK (BUF + 2 + I): NEXT I : REM Display line
 2610 RETURN
```
**You can see why it's called embarrassing parallelism!**

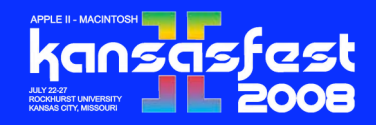

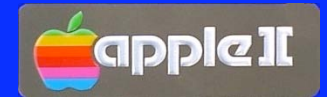

### **RatRace**

- A "pure communication" program
- Each slave is associated with a Message Server input queue
- The queues are "primed" with three messages each
- Each slave machine:
	- Gets the first message from the queue,
	- "Ages" the message by 1, and
	- Puts the message on a random recipient's queue
		- Until each message has been passed 50 times

**2850 messages are sent and received!**

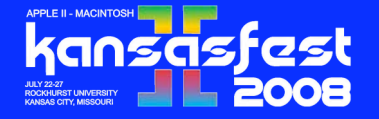

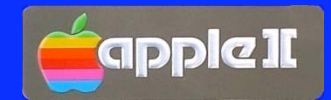

#### RatRace Program

```
 600 REM Message passing loop
 610 & GET MSG#(2,IQ,L,BUF): REM Receive a message
   IF NOT PEEK (1) GOTO 700
 640 PRINT CHR$ (7);: REM Delay 100 ms. & flash LED
 650 K = K + 1: REM Timeout counter
 660 IF K < 50 GOTO 600
 680 END : REM If 15 seconds w/o message.
 690 :
 700 REM Increment message age and pass it on...
 710 K = 0: REM Reset timeout counter
 740 S = PEEK (BUF + 1): REM Message "age"
 750 IF S = 50 GOTO 600: REM Max trips--it stops here.
 760 POKE BUF + 1,S + 1: REM Inc age by 1 and send it on.
        INT (RND (1) * NC) + 3: REM Random destination, 3..NC+2
 800 & PUTMSG#(2,Q + D,20,BUF)
 820 IF NOT PEEK (1) GOTO 600
   PRINT "PUTMSG err."
 840 END
```
#### **All communication, no computation.**

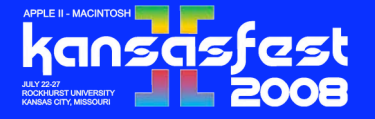

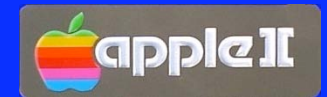

## Crate.Synth: Master

- **Performs standard AppleCrate initialization**
- Reads music file containing voice tables and music streams for each "oscillator" machine
- **Loads needed voices and music into each slave**
- **Loads synthesizer into each slave and starts it** (waiting for &BPOKE)
- **Starts all slaves in sync when requested**

## **This process could benefit substantially from parallel loading.**

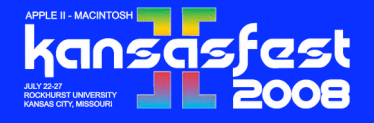

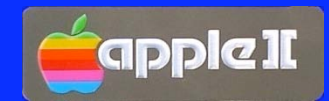

## Crate.Synth: Slaves

■ Waits for master's &BPOKE to start **Fetches commands from music stream that:** 

- "Rest" for T samples (11,025 samples/second), or
- "Play note N for T samples in current voice, or
- Change to voice V, or
- Stop and return to SERVE loop.

#### **Any oscillator can play any voice at any time.**

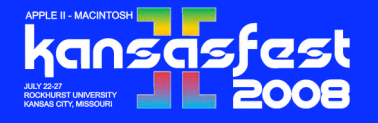

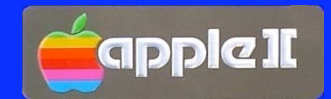

# Questions and discussion...

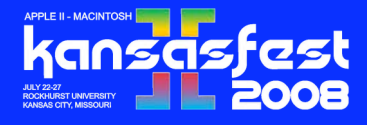

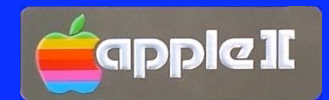

## POKE (A Typical Protocol)

POKE Request POKE Ack Data packets

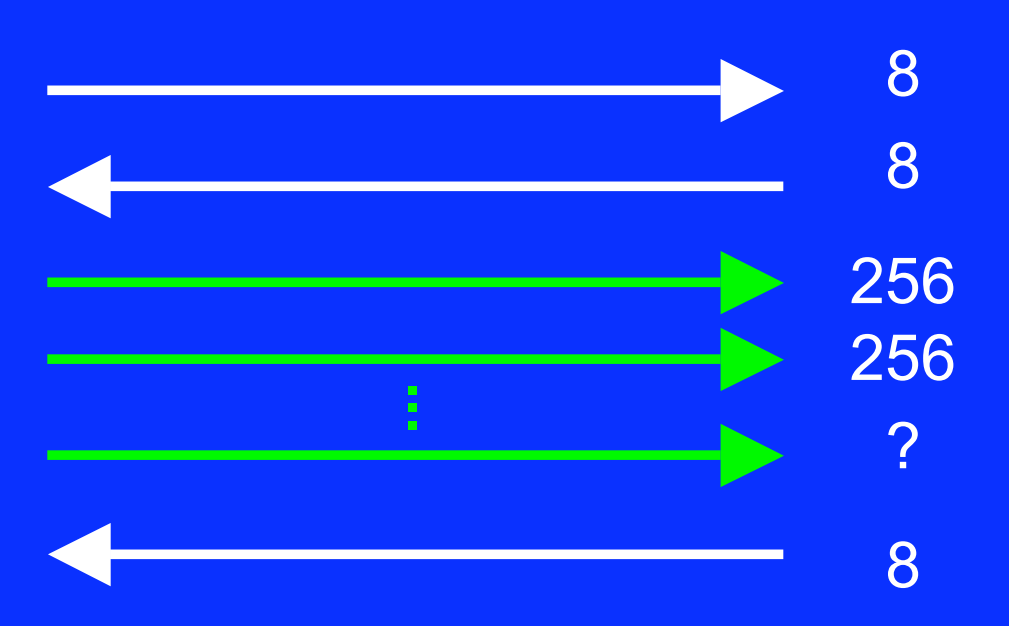

Data Ack/Nak

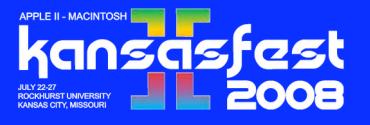

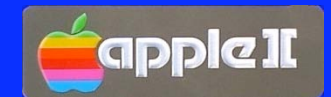

### Control Packet Format

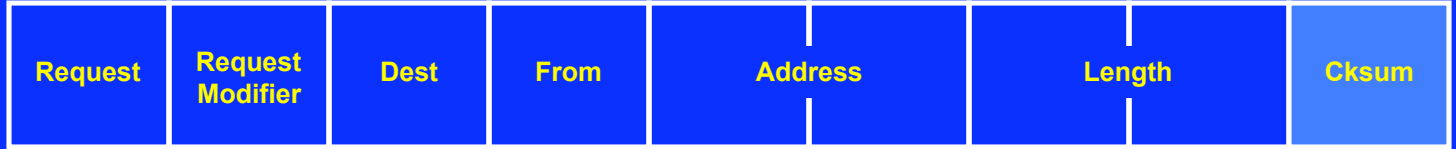

- Request identifies all control packets of a given request type
	- **PEEK, POKE, CALL, etc.**
- **Nodifier specifies the role of the packet within the protocol** 
	- Request, Request Ack, Data Ack, Nak
- Dest is the target machine ID
- **From is the sending machine ID**
- **Address (generally) specifies an address in the target machine**
- **E** Length (generally) specifies a data length
- **EXECT** Cksum is an EOR checksum of all bytes in the packet

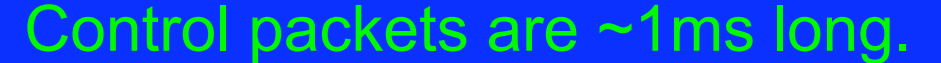

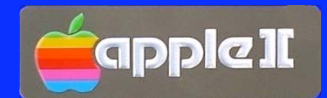

### Nadanet Data Format

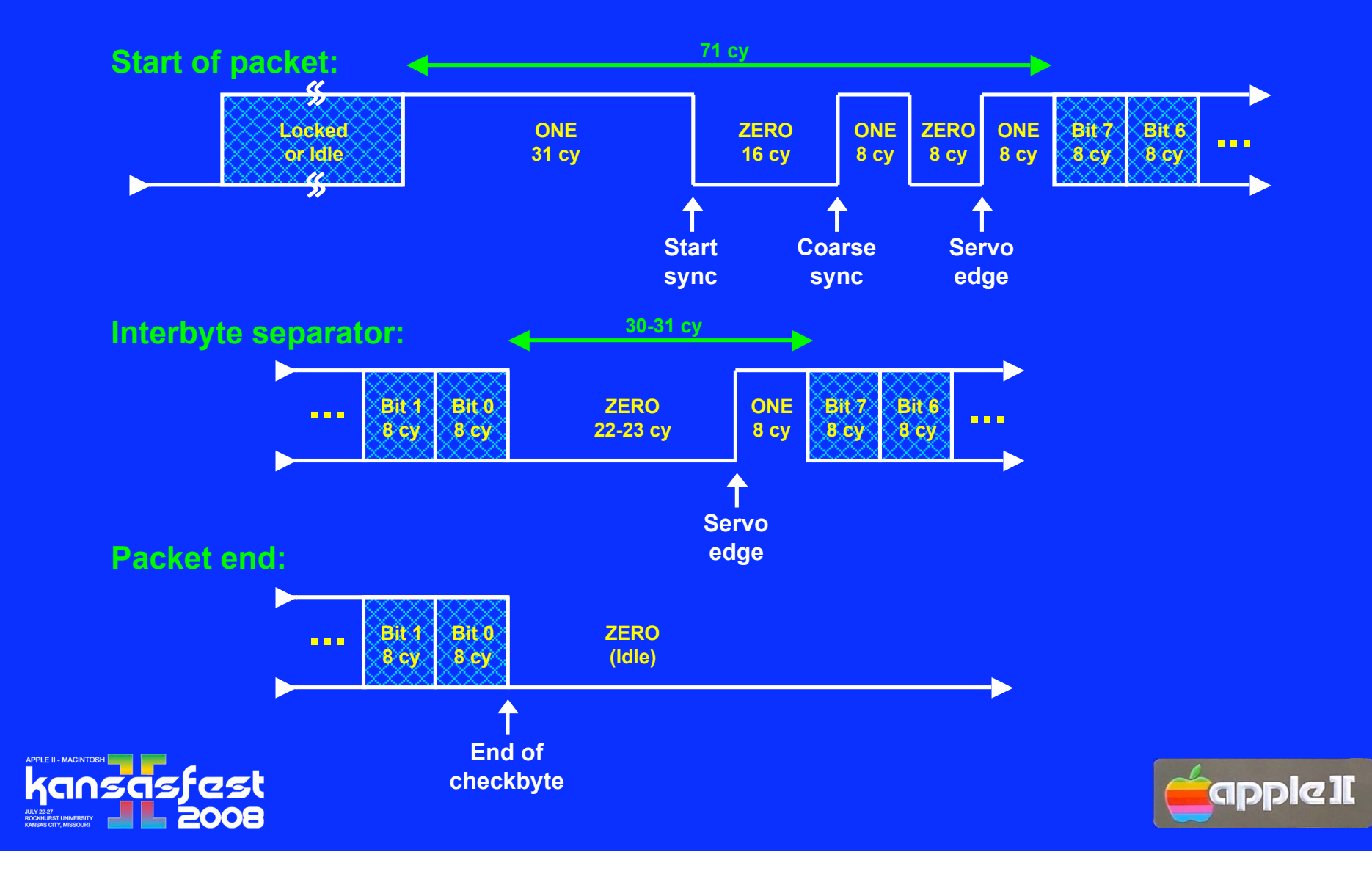

### NadaNet Arbitration

#### **Always listen before sending**

- Wait for net to be idle for 1 millisecond  $+$  ID  $*$  22cy
	- Lower ID machines have higher arbitration priority
- Seize net by forcing HIGH state
	- Only 11-cycle sample-to-seize window for idle net collisions

#### Consequences:

- Network is "locked" until it is idle for longer than 1ms.
- All requests satisfy this requirement and so are atomic.

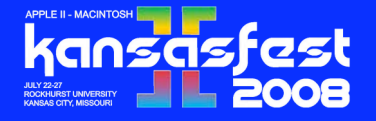

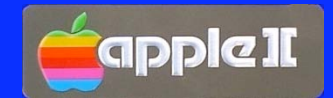